# **MESSENGER APPLICATION FOR PT. GIGE PASIFIK GLOBALINK MEDAN**

Ericky BP Manurung<sup>1</sup>, Felix Trystan<sup>2</sup>, Kevin Ciang<sup>3</sup> Institut Bisnis Informasi Teknologi dan Bisnis Email: <sup>1</sup>ericky@itnb.ac.id\_<sup>2</sup>[trysfelix@gmail.com](mailto:trysfelix@gmail.com) <sup>3</sup>[kevincng@gmail.com](mailto:kevincng@gmail.com)

Community and communication has been very important in the society life, people always wanted to communicate with the others, either in the society or within their family especially in organizations. It has been one part of our life that we are not able to avoid. Within our lives, people often have long-distance communication by using phones or mobile phones but it is costly.

With Internet Messaging it is more convenient to communicate and transfer file with many people at once and it is costless. Especially for most of the organization which will have to communicate not only with their clients to give supports about their clients' problem but also with their employees either to give training, develop relationship and so on.

**Kata Kunci :** Communication, Messaging, Transfer File

### **Introduction**

Community and communication has been very important in the society life, people always wanted to communicate with the others, either in the society or within their family especially in organizations. Within our lives, people often have long-distance communication by using phones or mobile phones. According to Chief Information Officer for Amerex Energy in Sugar Land, he said "It is hard to be on the phone with 30 different guys at the same time" (Brian Trudeau 2006, p.2). With Internet Messaging it is more convenient to communicate with many people at once and it is costless.

#### **Methods**

This paper is using documents sampling for its data collection method from the Internet. Because it is an almost ideal way to retrieve and exchange information, cost-effective, many useful data can be collected, easy to use, easy to access and the number is countless.

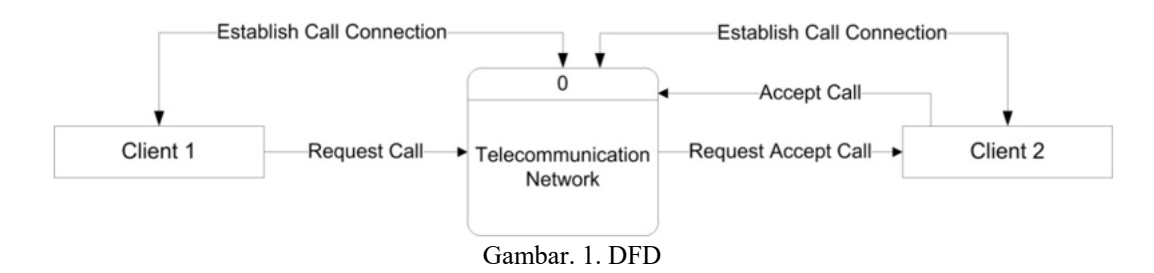

# **Results & Conclusion**

### **Results**

The home page of this website is like the figure below.

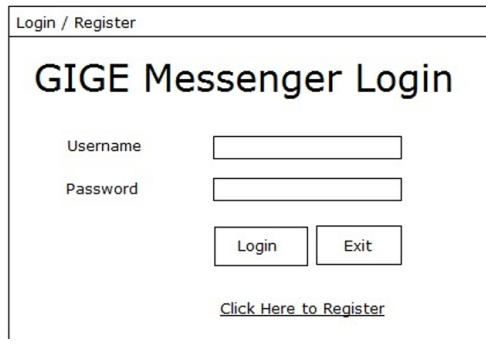

The product page of this website is like the figure below.

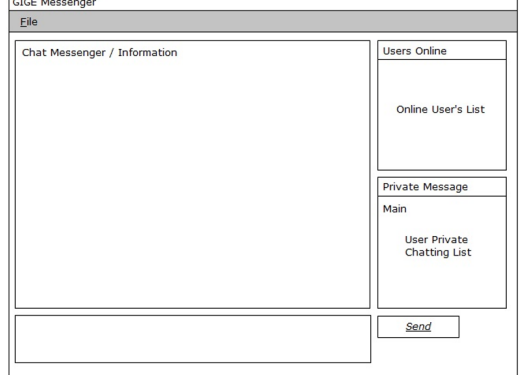

The review page of this website is like the figure below

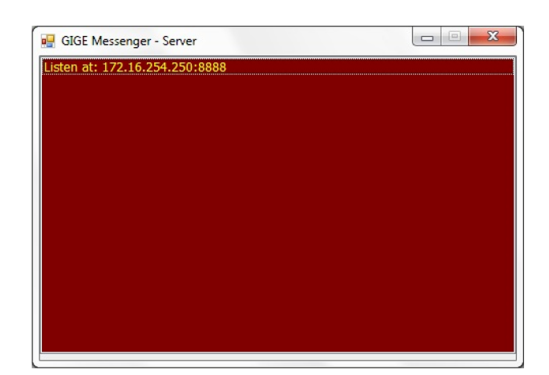

Category list interface design

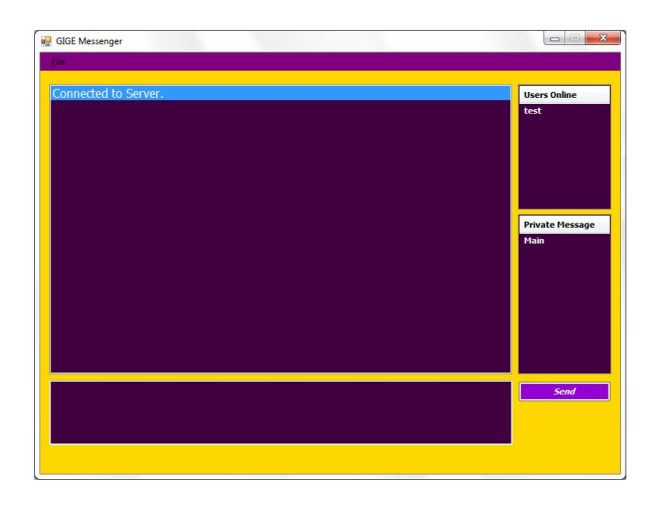

#### **Discussion**

After developing this system, the author has known how to develop a program in controlling the stock and transaction. This system could be accessed by different type of users which as the admin or staff, with different username and password.

Through this system, users could save all the transaction and view the previous transaction they have done. Both customer and supplier details could be viewed in the system. Transaction could be done by choosing specific customers or suppliers. Besides that, the manager could view reports of purchase transaction, sales transaction and payment report.

# **Conclusion**

This system is developed with the intention of increasing the efficiency in saving all the transaction in the company. The staffs and manager could easily view the transaction anytime they want to. Besides that, no more books or files which are needed to record the transaction. By having this system, PT. Gatratani Agrosarana could easily maintain their transaction even the transaction is increasing more and more.

### **Daftar Pustaka**

- Microsoft, 2010. .NET Framework Conceptual Overview. [Online] Available at: <http://msdn.microsoft.com/en-us/library/zw4w595w.aspx>. [Accessed 20th Oct 2011].
- Microsoft, 2010. The H.323 Standard. [Online] Available at: <http://msdn.microsoft.com/enus/library/ms709083%28v=VS.85%29.aspx>. [Accessed 20th Oct 2011].
- MySQL AB, 2005. MySQL Language Reference. Indianapolis: Mark Taber.
- Lowe, D., 2005. Networking for Dummies. 7th ed. Indianapolis: Wiley Publishing, Inc.
- Lowe, D.., 2008. Networking All-in-One Desk Reference for Dummies. 3rd ed. Indianapolis: Wiley Publishing, Inc.
- Rodriguez, A., Gatrell, J., Karas, J. and Peschke, R., 2001. TCP/IP Tutorial and Technical Overview. 7th ed.
- Sempf, B., Sphar, C. and Davis, S.R., 2010. C# 2010 All-in-One for Dummies. Indianapolis: Wiley Publishing, Inc.
- Comer, D.E., 2000. Internetworking with TCP/IP Principles, Protocols, and Architectures. 4th ed. New Jersey: Alan Apt.
- Blum, R., 2003. C# Network Programming. Alameda: Joel Fugazzotto.

Harris, A., 2004. PHP 5 / MySQL Programming for the Absolute Beginner. Boston: Stacy L. Hiquet.

Agarwal, V.V., and Huddleston, J., 2008. Beginning C# 2008 Databases: From Novice to Professional. Berkeley: Apress.